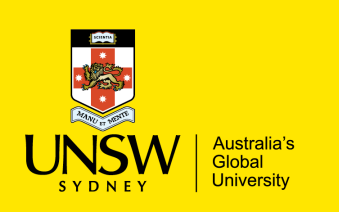

#### **COMP9311: Database Systems**

**Term 3 2022 Week 5 (Extending SQL with PLpgSQL) By Helen Paik, CSE UNSW**

**Textbook: Chapters 6, 7, 8 and 10**

#### **Disclaimer: the course materials are sourced from**

- previous offerings of COMP9311 and COMP3311
- Prof. Werner Nutt on Introduction to Database Systems (http://www.inf.unibz.it/~nutt/Teaching/IDBs1011/)

## **SQL as a Programming Language**

SQL is a powerful language for manipulating relational data. But it is *not* a powerful *programming language*.

At some point in developing complete database applications

- we need to implement user interactions
- we need to control sequences of database operations
- we need to process query results in complex ways, or enforce some business rules and SQL cannot do any of these.

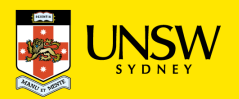

# **What's wrong with SQL?**

Consider the problem of withdrawal from a bank account:

*If a bank customer attempts to withdraw more funds than they have in their account, then indicate "Insufficient Funds", otherwise update the account*

An attempt to implement this in SQL:

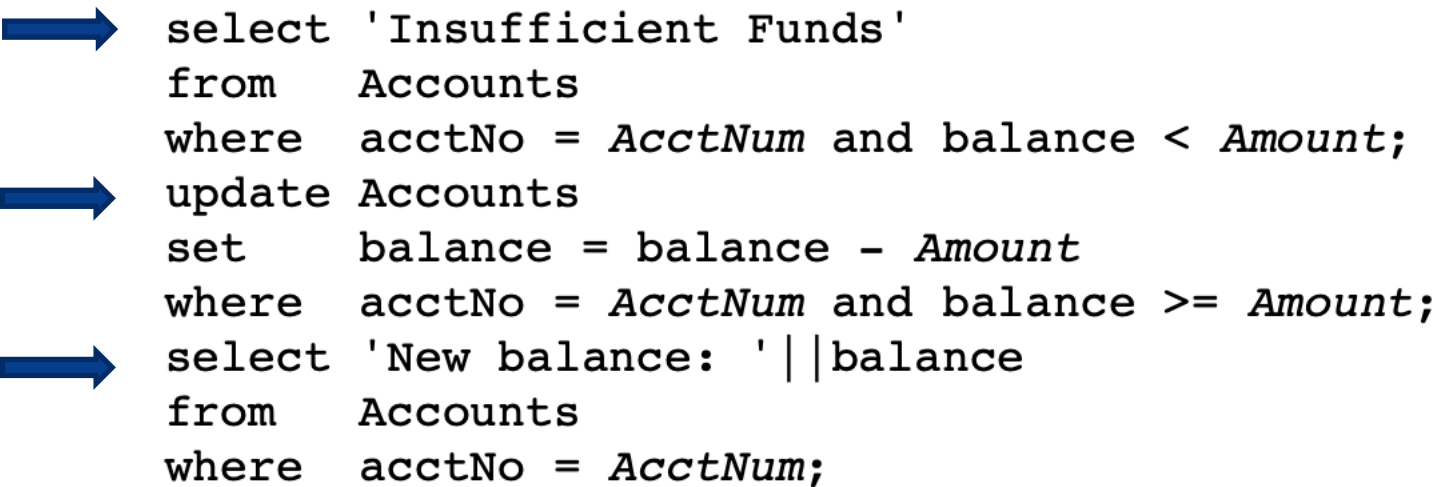

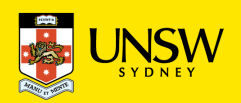

# **What's wrong with SQL?**

Two possible evaluation scenarios:

- displays "Insufficient Funds", UPDATE has no effect, displays unchanged balance
- UPDATE occurs as required, displays changed balance

Some problems:

- SQL doesn't allow parameterisation (e.g. *AcctNum*)
- always attempts UPDATE, even when it knows it's invalid
- need to evaluate balance test twice (balance < *Amount, balance >= Amount*)
- always displays balance, even when not changed

To accurately express the "business logic", we need facilities like conditional execution and parameter passing.

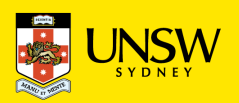

## **Database Programming**

Database programming requires a combination of

- manipulation of data in DB (via SQL)
- conventional programming (via procedural code)

This combination is realised in a number of ways:

- passing SQL commands via a "call-level" interface (prog. lang. is decoupled from DBMS; most flexible; e.g. Java/JDBC, Python/DB-API)
- embedding SQL into augmented programming languages (requires pre-processor for language; typically DBMS-specific; e.g. SQL/C)
- special-purpose programming languages in the DBMS (closely integrated with DBMS; enable extensibility; e.g. PL/SQL, PLpgSQL)

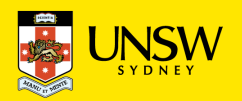

## **Database Programming**

Combining SQL and procedural code solves the "withdrawal" problem:

```
create function
    withdraw(acctNum text, amount integer) returns text
declare bal integer;
begin
    set bal = (select balance
                from Accounts
                where \alpha acctNo = \alphacctNum);
    if (bal < amount) thenreturn 'Insufficient Funds';
    else
        update Accounts
        set balance = balance - amount
        where \alpha acctNo = \alphacctNum;
        set bal = (select balance
                    from Accounts
                    where \text{acctNo} = \text{acctNum};return 'New Balance: ' | | bal;
    end if
end;
```
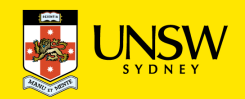

#### **Stored Procedures**

*Stored procedures*

- procedures/functions that are stored in DB along with data
- written in a language combining SQL and procedural ideas
- provide a way to extend operations available in database
- executed within the DBMS (close coupling with query engine)

Benefits of using stored procedures:

- code executed inside DBMS is fast with large data
- user-defined functions can be nicely integrated with SQL
- procedures are managed like other DBMS data
- procedures and the data they manipulate are held together

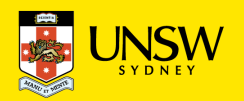

SQL/PSM is a 1996 standard for SQL stored procedures.

```
(PSM = Persistent Stored Modules)
```
Syntax for PSM procedure/function definitions:

```
CREATE PROCEDURE ProcName ( Params )
[ local declarations ]
procedure body ;
CREATE FUNCTION FuncName ( Params )
```
RETURNS Type [ local declarations ] function body ;

Parameters have three modes: IN, OUT, INOUT

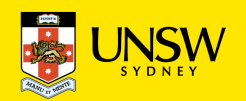

**Example**: Find the cost of Toohey's New beer at a specified bar

Default behaviour: return price charged for Toohey's New at that bar.

function CostOfNew(string) returns float;

How to deal with the case: New is not sold at that bar?

- i.e., exception-handling (e.g. Java)
- return null or negative value to indicate error
- return two values: price and/or status

In PSM, could use return-value *plus* OUT-mode parameter.

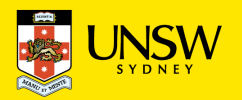

**Example**: Find cost of Toohey's New beer at a specified bar -> return price charged for New at that bar.

```
CREATE FUNCTION
    CostOfNew(IN pub VARCHAR)
    RETURNS FLOAT
DECLARE cost FLOAT;
BEGIN
    SET cost = (SELECT price FROM Sells
                 WHERE \text{beer} = 'New' and
                        bar = pub);-- cost is null if not sold in bar
    RETURN cost;
END;
```
**Using NULL return value …**

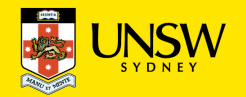

**Using an OUT parameter**

```
CREATE FUNCTION
    CostOfNew(IN pub VARCHAR,
              OUT status BOOLEAN)
    RETURNS FLOAT
DECLARE cost FLOAT;
BEGIN
    SET cost = (SELECT price FROM Sells
                 WHERE \text{beer} = 'New' and
                        bar = pub);SET status = (cost IS NOT NULL);
    RETURN COSt;
END;
```
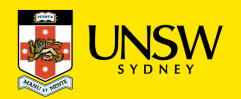

**How the function is used …**

```
DECLARE myCost FLOAT;
\ddot{\bullet} \ddot{\bullet} \ddot{\bullet}SET myCost = CostOfNew('The Regent', ok);
IF (myCost is not null) THEN
     ... do something with the cost ...
ELSE
     ... handle not having a cost ...
END IF;
```
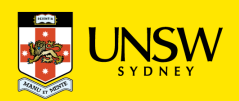

#### **SQL/PSM in REAL database systems**

Unfortunately, the PSM standard was developed after most DBMSs had their own stored procedure language

⇒ no DBMS implements the PSM standard exactly.

IBM's DB2 and MySQL implement the SQL/PSM closely (but not exactly) Oracle's PL/SQL is moderately close to the SQL/PSM standard

- syntax differences e.g. EXIT vs LEAVE, DECLARE only needed once, ...
- extra programming features e.g. packages, exceptions, input/output

PostgreSQL's PLpgSQL is close to PL/SQL (95% compatible)

- has only functions (but can return void); limited exceptions; no i/o
- PLpgSQL function bodies are defined within a string
- PLpgSQL is just one of a number of languages for stored procedures

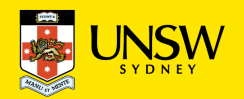

# **PLpgSQL**

PLpgSQL = **P**rocedural **L**anguage extensions to **P**ost**g**re**SQL**

A PostgreSQL-specific language integrating features of

• procedural programming and SQL programming

Functions are stored in the database with the data.

Provides a means for *extending DBMS functionality*, e.g.

- implementing constraint checking (triggered functions)
- complex query evaluation (e.g. recursive)
- complex computation of column values
- detailed control of displayed results

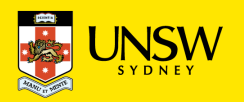

## **PLpgSQL**

PLpgSQL functions are created (and inserted into db) via:

```
CREATE OR REPLACE
   funcName(param1, param2, ...)RETURNS rettype
AS SS
DECLARE
   variable declarations
BEGIN
   code for function
END:
$$ LANGUAGE plpgsql; -- or 'plpgsql'
```
Note: the entire function body is a single SQL string (\$\$ … \$\$) LANGUAGE plpgsql  $\rightarrow$  the function body is written in  $\ldots$  (specify the lang currently... PL/Perl (Chapter 42), and PL/Python(Chapter 43), with more possib

## **PLpgSQL**

**add ('abc', 'def') returns the string "abc'def"** 

```
CREATE OR REPLACE FUNCTION
    add(x text, y text) RETURNS text
AS Sadd$
DECLARE
    result text; -- local variable
BEGIN
    result := x||' ''''||y;
    return result;
END;
$add$ LANGUAGE 'plpgsql';
```
*Beware: never give parameters the same names as attributes.*

*One strategy: start all parameter names with an underscore (e.g., \_x, \_y)*

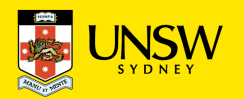

#### **PLpgSQL functions**

```
CREATE OR REPLACE FUNCTION
   withdraw(acctNum text, amount real) RETURNS text AS $$
DECLARE
   current REAL; newbalance REAL;
BEGIN
   SELECT INTO current balance
   FROM Accounts WHERE acctNo = acctNum;
   IF (amount > current) THEN
      return 'Insufficient Funds';
   ELSE
      newbalance := current - amount;
      UPDATE Accounts
      SET balance = newbalance
      WHERE \alpha acctNo = \alphacctNum;
      return 'New Balance: '||newbalance;
   END IF;
END;
$$ LANGUAGE plpgsql;
```
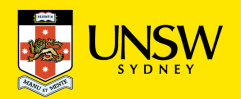

# **PLpgSQL functions**

If a PLpgSQL function definition is syntactically correct

- the function is stored in the database
- but is not completely checked until executed

Common errors:

using a variable with same name as some attribute (the variable hides the attribute, so queries using the attribute fail "inexplicably")

Warning: PLpgSQL's error messages can sometimes be obscure.

However, the PLpgSQL parser and error messages have improved *considerably* in recent versions.

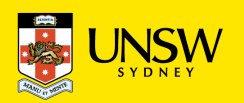

## **PLpgSQL functions**

**Example:** Adding two integers:

```
CREATE OR REPLACE FUNCTION
    add(x int, y int) RETURNS int
AS $add$
DECLARE
    sum integer; -- local variable
BEGIN
    sum := x + y;
    return sum; -- return result
END;
$add$ LANGUAGE plpgsql;
```
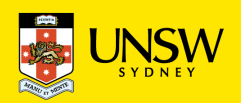

# **PLpgSQL function return types**

A PostgreSQL function can return a value which is

- an atomic data type (e.g. integer, float, boolean, ...)
- a tuple (e.g. table record type or tuple type)
- a set of atomic values (like a table column)
- a set of tuples (i.e. a table)

A function returning a set of tuples is similar to a view.

Examples of different function return types:

```
create function factorial(int) returns int ...
create function EmployeeOfMonth(date) returns Employee ...
create function allSalaries() returns setof int ...
create function OlderEmployees returns setof Employee
```
The OlderEmployees function returns an instance of the Employee table.

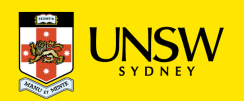

#### **PLpgSQL function return types**

create function factorial(int) returns int ... create function EmployeeOfMonth(date) returns Employee ... create function allSalaries() returns setof int ... create function OlderEmployees returns setof Employee

Different kinds of functions are invoked in different ways:

• function fD() returning a single atomic data value

select  $fD()$ ; -- like an attribute called  $fD$ 

• function  $f(T)$  returning a single tuple (record)

select  $f(T)$ ; -- like a  $(x,y,z)$  tuple-value select \* from  $f(T)$  ... -- like a 1-row table

• function fS() returning set of atomic values or records

select \* from fS()  $\ldots$  -- like a table called fS

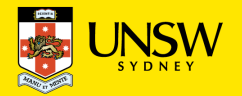

# **Using PLpgSQL**

PLpgSQL functions can be invoked in several contexts:

• as part of a SELECT statement

```
select myFunction(arg1,arg2);
select * from myTableFunction(arg1,arg2);
```
(either on the command line or within another PLpgSQL function)

• as part of the execution of another PLpgSQL function

```
PERFORM myVoidFunction(arg1,arg2);
result := myOtherFunction(arg1);
```
• automatically, via an insert/delete/update trigger

```
create trigger T before update on R
  for each row execute procedure myCheck();
```
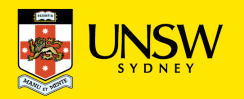

# **INSERT RETURNING … PLpgSQL**

INSERT … RETURNING -> Can capture values from tuples inserted into DB:

Useful for recording id values generated for serial PKs:

```
declare newid integer;
```

```
\bullet\bullet\bullet
```
insert into T(id,a,b,c) values (default, 2, 3, 'red') returning id into newid;

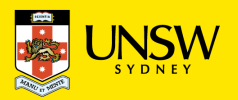

## **Exceptions… PLpgSQL**

Handling Exceptions …

```
-- table T contains one tuple ('Tom', 'Jones')
declare
    x integer := 3;begin
    update T set firstname = 'Joe' where lastname = 'Jones';
    -- table T now contains ('Joe', 'Jones')
    x := x + 1;y := x / 0;exception
    when division by zero then
        -- update on T is rolled back to ('Tom', 'Jones')
        raise notice 'caught division by zero';
        return 0:
end;
```
list of exception names, e.g. division by zero. A list of exceptions is in Appendix A of the PostgreSQL Manual.

The server log for your PostgreSQL server is located in /srvr/*YOU*/\$PGDATA/log

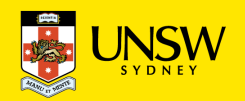

PLpgSQL functions can return tables by using a return type

CREATE OR REPLACE funcName(arg1type, arg2type, ....)

RETURNS SETOF rowType

Example:

```
CREATE OR REPLACE FUNCTION
   valuableEmployees(REAL) RETURNS SETOF Employees
AS $$
DECLARE
   e RECORD;
BEGIN
   FOR e IN SELECT * FROM Employees WHERE salary > $1
  LOOP
      RETURN NEXT e; -- accumulates tuples
   END LOOP;
   RETURN; -- returns accumulated tuples
END; $$ language plpgsql;
```
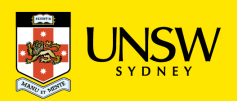

Functions returning SETOF *rowType* are used like tables.

SETOF functions look similar to views.

Example:

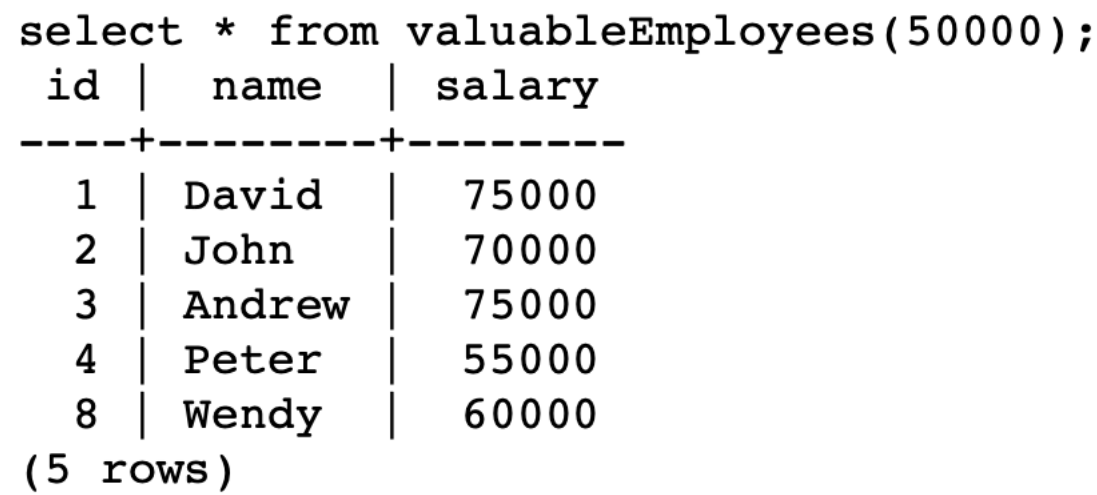

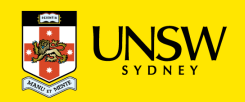

A difference between views and functions returning a SETOF:

- CREATE VIEW produces a "virtual" table definition (table definitions induce a row type with same name as the virtual table)
- SETOF functions require an existing tuple type

In examples before, we used existing Employees tuple type.

You could also define a new tuple return type beforehand via:

```
CREATE TYPE NewTupleType AS (
      attr_1 type<sub>1</sub>,
      attr_2 type<sub>2</sub>,
      attr_n type<sub>n</sub>
) ;
```
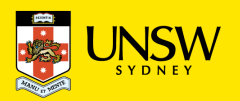

Example of using tuple types ... valuableEmployees() revisited:

```
CREATE TYPE EmpInfo as
   name varchar(50),
  pay integer
\mathbf{E}CREATE OR REPLACE FUNCTION
   valuableEmployees(REAL) RETURNS SETOF EmpInfo
AS $$
DECLARE
   emp RECORD;
   inf EmpInfo%ROWTYPE;
BEGIN
   FOR emp IN SELECT * FROM Employees WHERE salary > $1
   T.OOP
      inf.name := emp.name; inf.py := emp.salary;RETURN NEXT inf; -- accumulates tuples
   END LOOP:
   RETURN; -- returns accumulated tuples
END; $$ LANGUAGE plpgsql;
```
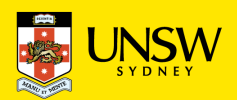